# **Nachbereitungsprogramm zu den Didaktik-Workshops "Plenardidaktik", "Kleingruppendidaktik" und "Clinical Teaching"**

#### **Elemente der Nachbereitung**

- Teil 1: (Neu-)**konzept**ion einer Lehrveranstaltung
- Teil 2: (a) eine eigene **Lehrveranstaltung** mit (b) anschließendem Videofeedback
- Teil 3: zwei virtuelle **Hospitationen** bei anderen Workshop-Teilnehmenden als FB-Gebende

Für die Zertifikatsvergabe ist es obligat, nach der Workshop-Teilnahme alle drei Teile der Nachbereitung **erfolgreich** zu absolvieren. Es handelt sich also nicht um reine Präsenz-, sondern um Vertiefungsübungen, in denen Sie die trainierten Methoden in Ihrem eigenen Unterricht oder als professionelle FB-Gebende **effektiv** anwenden.

## **Organisatorisches**

Bitte beachten Sie für den reibungslosen Ablauf die folgenden organisatorischen Hinweise:

- 1) Überlegen Sie sich bitte, welche Lehrveranstaltung Sie mit den neu gelernten Methoden (weiter)entwickeln möchten.
- 2) Bitte senden Sie Ihr Konzept (Teil 1 der Nachbereitung) bis spätestens 10 Tage vor dieser Lehrveranstaltung, die Sie aufzeichnen möchten, an bastian.malzkorn@hhu.de.
- 3) Zeichnen Sie bitte Ihre Lehrveranstaltung auf (Teil 2a der Nachbereitung). Sollten Sie dabei Hilfe benötigen, wenden Sie sich bitte an medizindidaktik@med.uni-duesseldorf.de
- 4) Suchen Sie sich bitte in [diesem Kalender](https://calendar.google.com/calendar/embed?src=o6tr7oj7p2jqnl1stnm981r66c%40group.calendar.google.com&ctz=Europe%2FBerlin) (auch über den QR-Code rechts erreichbar) einen freien Slot aus, an dem Sie Videofeedback zur aufgezeichneten Lehrveranstaltung erhalten (Teil 2b der Nachbereitung). **Wählen Sie bitte aus Fairnessgründen nur Termine, an denen Sie von Ihren Dienstverpflichtungen freigestellt sind.** Bitte senden Sie Ihren Terminwunsch per Mail an medizindidaktik@med.uni-duesseldorf.de.

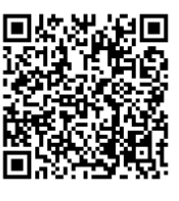

- 5) Mögliche Termine für Lehrhospitationen (Teil 3 der Nachbereitung) können Sie [dem Kalender](https://calendar.google.com/calendar/embed?src=o6tr7oj7p2jqnl1stnm981r66c%40group.calendar.google.com&ctz=Europe%2FBerlin) (auch über den QR-Code rechts erreichbar) entnehmen. Sie werden aber auch per E-Mail dazu eingeladen. Eine Anmeldung ist nicht erforderlich. Kommen Sie gerne spontan dazu! Selbstverständlich können Sie auch schon vor der Aufzeichnung der eigenen Lehrveranstaltung als Feedbackgebende an virtuellen Lehrhospitationen teilnehmen.
- 6) Wenn Sie alle drei Teile der Nachbereitung erfolgreich absolviert haben, erhalten Sie Ihr Zertifikat.

## **Arbeitsauftrag zu Teil 1 der Nachbereitung: "Konzept"**

Bitte erstellen Sie rechtzeitig vor Ihrer eigenen Lehrveranstaltung ein Konzept für diese im **docx-Format**, das die folgenden Inhalte umfasst:

- **1)** eine schriftlich in wörtlicher Rede ausformulierte **effektive Lernzielkommunikation** (so, wie Sie sie zu Beginn Ihrer LV einsetzen wollen) nach den im Workshop trainierten Kriterien:
	- **konkrete Bsp.** mit hohem Identifikationspotenzial **aus Sicht der Studierenden** am besten mit interdisziplinärer oder Alltagsrelevanz – "Was nützt Ihnen das in Situation xy?" besser **in naher Zukunft** anstelle z.B. erst zur Niederlassung in 5-10 Jahren
	- klare / nachvollziehbare und **konkret benannte Kompetenzen** in Verbform, z.B.: "…danach werden Sie in der Lage sein, ….zu…., ….zu….; unter Verzicht auf vage Formulierungen ("überblicken"/"kennen") und Modalverben ("müssen"/"sollen")
	- **Ablauftransparenz** (Wie wird Ihre Lehrveranstaltung ablaufen?, Welche Methoden werden Sie einsetzen?, Ermutigung jederzeit Fragen zu stellen …)
- **2)** Konzepte für **mindestens drei interaktive Phasen**, bei denen Sie jeweils stichpunktartig die folgenden Punkte darstellen:
	- Was ist das **Ziel** der Interaktion? z.B. Wiederholung, Wiedererkennen, Anwenden, Übertragen, kritisch Diskutieren, …
	- Wie wird die Interaktion **getriggert**? [Fragen und Aufträge bitte in wörtlicher Rede] z.B. Triggerfrage, klarer Arbeitsauftrag für Buzz-Group, Link zu Voting, …
	- Welche **Hilfestellung** wird ggf. nachgeliefert, falls niemand antwortet (cave: Wartezeit!)? z.B. Reservefrage nach einer Triggerfrage
	- Wie werden die **Ergebnisse zusammengeführt**?

z.B. Antworten sammeln, Debatte, Präsentation, Demonstration, Tafelbild, PP-Slide, MindMap …

Falls eine dieser interaktiven Phasen Ihrer LV mittels **Triggerfrage** ausgelöst wird, formulieren Sie hierfür eine Fragekaskade: Triggerfrage und 2 Reservefragen, die **gleichzeitig alle drei** trainierten Kriterien erfüllen (also auch die Reservefragen):

- **halboffene Fragen** mit erkennbar mehreren richtigen Antwortoptionen, um das Blamagerisiko zu senken und die Antworthemmung möglichst gering zu halten
- Fragen auf **höherem kognitivem Niveau** (z.B.: warum, wann wichtig, welcher Mechanismus, welche Vor- und Nachteile…), die echtes Nachdenken und Antworten in ganzen Sätzen erfordern
- **authentische** Frageformulierung anstelle Prüfungsfragen zu stellen, z.B. "Haben Sie Ideen, warum / wie.." oder "Wann könnte in Ihren Augen..."?

Die erste Frage jeder Kaskade leitet die Interaktion ein (nach den drei o.g. Kriterien), die beiden Reservefragen (nur, falls nach > 5-7 Sek. Wartezeit niemand antwortet) liefern zielführende Zusatzinformationen, die den Stud. weiterhelfen, ohne jedoch die Antwort selbst zu geben oder mit der Frage zu trivial zu werden.

## **Tipps zu Teil 2 der Nachbereitung: "Lehrveranstaltung"**

Die eigene Lehrveranstaltung (30-90 min) sollte in einem Setting stattfinden, das zum Workshop-Typ passt (z.B.: Kleingruppenunterricht nach dem Workshop Kleingruppendidaktik, Vorlesung bei Plenardidaktik).

Der Beobachterbogen für das kollegiale Feedback gibt Ihnen einen guten Überblick, über die Aspekte, die Sie als Lehrende berücksichtigen können, um Motivation sowie Verstehen und Behalten bei Ihren Studierenden zu steigern.

Bitte zeichnen Sie Ihre Lehrveranstaltung auf und halten Sie die Aufzeichnung für das Feedbackgespräch bereit. Dieses findet in einer zeitlich von der Lehrprobe unabhängigen MS-Teams Videokonferenz statt, in der Sie, der Trainer und andere Workshop-Teilnehmende die Aufzeichnung studieren, um Ihre Stärken und ggf. Verbesserungspotential herauszuarbeiten.

## **Tipps zu Teil 3: der Nachbereitung "Hospitationen"**

Die Feedbackgespräche dauern 60 Minuten. Bitte halten Sie zu den Feedbackgesprächen, zu denen Sie als analysierende Beobachtende und Feedbackgebende gehen, den Feedbackbogen (ausfüllbare pdf) bereit und lesen Sie sich bitte die dortigen Bewertungskriterien vorher zur Erinnerung noch einmal durch, bevor es losgeht - dann fällt es Ihnen in der Regel leichter, ein substantielles, konstruktives Feedback zu geben. Auf der zweiten Seite können Sie sowohl den Zeitpunkt Ihrer jeweiligen Beobachtung (z.B. 5.´) als auch Zitate in wörtlicher Rede – ebenso etwaige Verbesserungsvorschläge so konkret wie möglich notieren.

*Für die Nachbereitung wünsche ich Ihnen viel Erfolg, viel Spaß und hoffentlich noch das ein oder andere "Aha"-Erlebnis bei der Anwendung der trainierten Lehrmethoden.*

*Ich freue mich auf Ihre Lehrproben! Bastian Malzkorn*

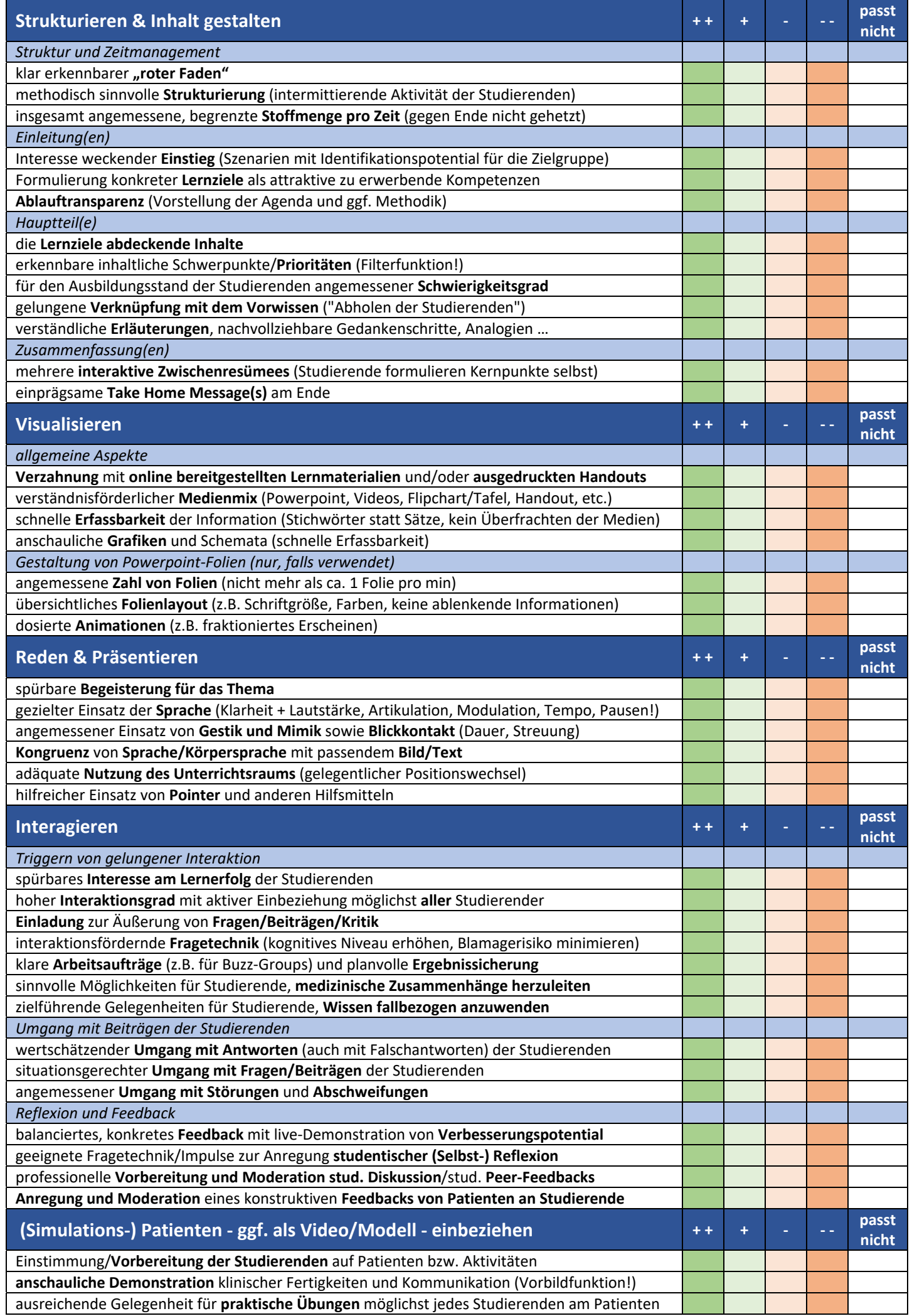

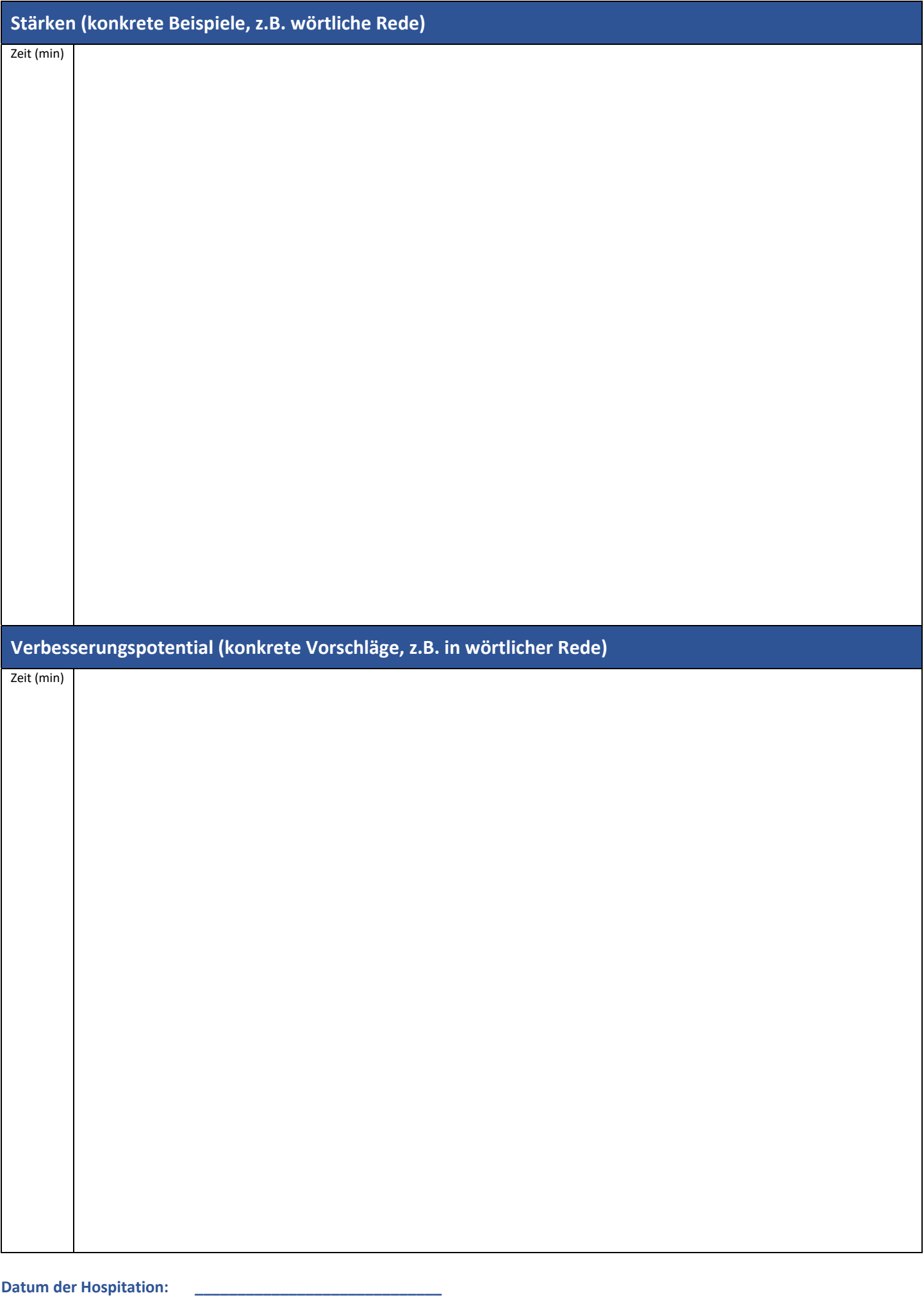

**Beobachter (Druckschrift): \_\_\_\_\_\_\_\_\_\_\_\_\_\_\_\_\_\_\_\_\_\_\_\_\_\_\_\_\_ Beobachter (Unterschrift): \_\_\_\_\_\_\_\_\_\_\_\_\_\_\_\_\_\_\_\_\_\_\_\_\_\_\_\_\_**